# Le nouveau dispositif APE : mode d'emploi

# *Table des matières*

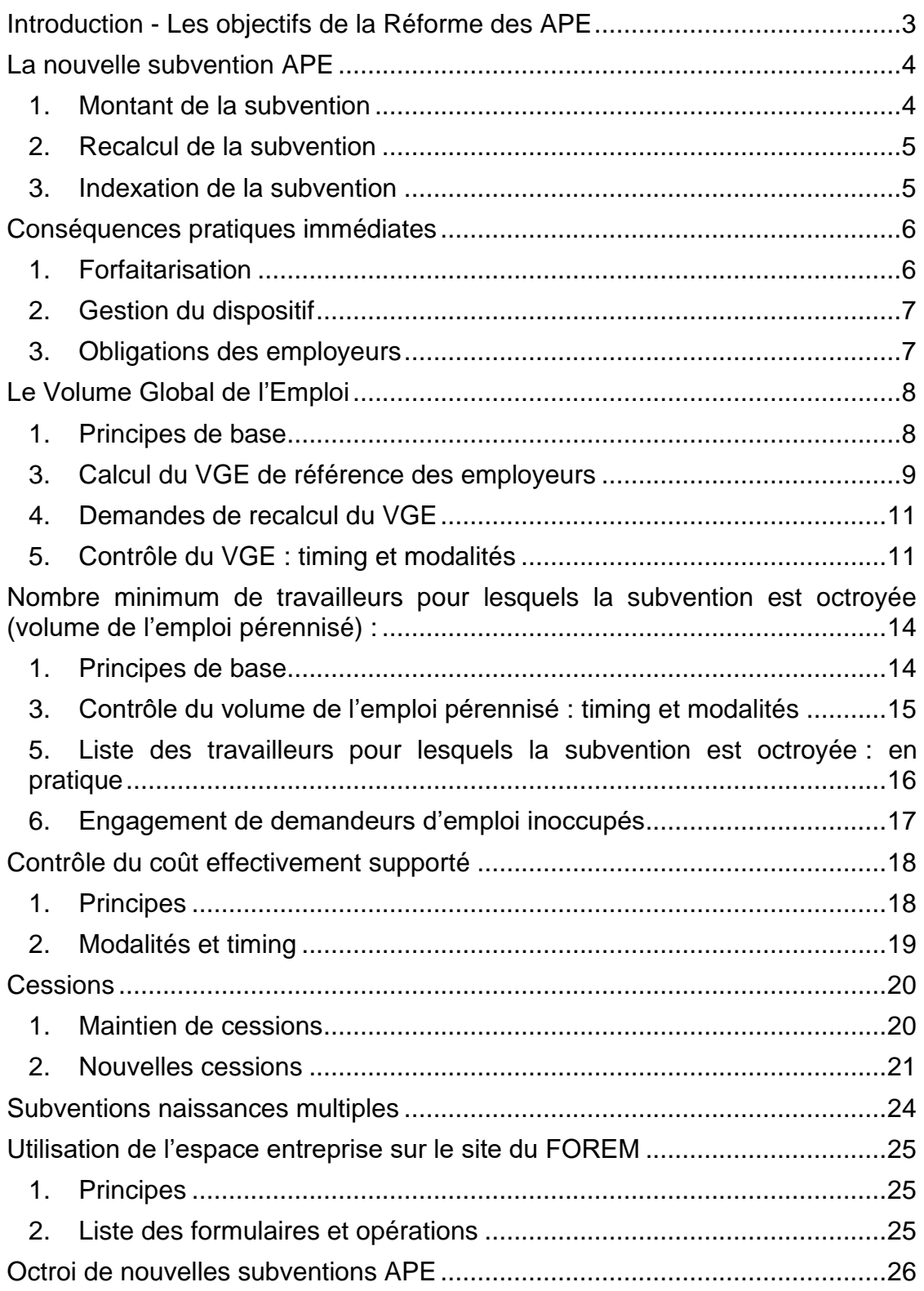

# forem:

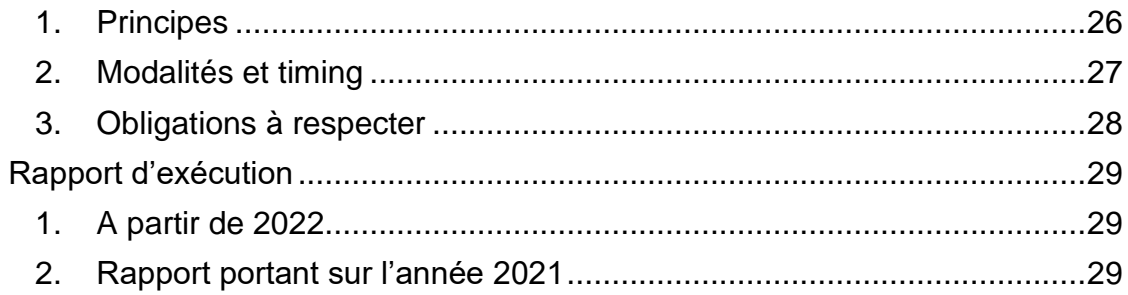

# <span id="page-2-0"></span>*Introduction - Les objectifs de la Réforme des APE*

Le nouveau dispositif APE est entré en application le 1<sup>er</sup> janvier 2022, après plusieurs tentatives de réforme ayant finalement abouti le 10 juillet 2021.

Cette réforme a permis, en premier lieu, de pérenniser et sécuriser tous les emplois créés dans le cadre du dispositif APE, y compris les anciens postes PTP, mais aussi des postes CPE (Convention Premier Emploi) et EJNM (Emplois Jeunes du Non-Marchand). Elle permettra, dans un second temps, de favoriser la création de nouveaux emplois répondant à des besoins sociétaux prioritaires.

La réforme a également été l'occasion de simplifier largement la gestion du dispositif, tant pour les employeurs que pour la Région, ce qui engendre un certain nombre de modifications et demandera un temps d'adaptation dans le chef des bénéficiaires. Afin de faciliter la compréhension et l'utilisation du nouveau dispositif des APE, ce document vise à présenter les dispositions aujourd'hui en vigueur, et les démarches à effectuer par les employeurs dans le cadre de la gestion de leur subvention.

Ce mode d'emploi présente aux employeurs les informations pratiques quant au fonctionnement du nouveau dispositif – tant pour en rappeler les grands principes que pour expliquer, concrètement, ce qu'il faut faire pour bien le gérer, avec quels documents, dans quels délais, etc… Par exemple, la section sur le Volume Global de l'Emploi (VGE) reprend les indications sur le principe de base du VGE et l'obligation de respecter le volume de référence, mais aussi des précisions sur la manière dont il a été calculé, quand et comment il sera contrôlé, comment et pour quelle date une demande de recalcul, de modification ou de dérogation peut être demandée, les conséquences du non-respect, etc…

Ce document est destiné à évoluer : il était important de fournir rapidement un certain nombre d'explications aux employeurs, mais il est possible que toutes les questions posées n'y trouvent pas directement réponse. Le cas échéant, le document sera complété.

En attendant, les employeurs qui se posent des questions pratiques qui ne trouveraient pas réponse dans les pages qui suivent sont invités à envoyer ces questions à l'adresse : ape.contact@forem.be.

# <span id="page-3-0"></span>*La nouvelle subvention APE*

Chaque employeur qui bénéficiait d'au moins une décision APE active, ou de poste CPE ou EJNM, au 30.09.2021, s'est vu notifier l'octroi de sa nouvelle subvention APE, pour l'année 2022 et à durée indéterminée.

Cette notification prend la forme **d'une décision unique**, regroupant l'ensemble des décisions APE<sup>1</sup>, ainsi que les postes CPE et EJNM dont bénéficiait l'employeur avant l'entrée en application de la réforme. L'arrêté ministériel d'octroi fixe :

- Le montant de la nouvelle subvention ;
- Le Volume Global de l'Emploi (VGE) de référence que l'employeur sera tenu de respecter ;
- Le nombre minimum de travailleurs, calculé en équivalents temps plein, pour lesquels la subvention est octroyée, que l'on appelle aussi le Volume de l'Emploi Pérennisé (VEP);
- Pour les employeurs qui, avant la réforme, occupaient des travailleurs dans une unité d'établissement située en Région bruxelloise, le nombre maximum de travailleurs, calculés en équivalents temps plein qui pourront toujours l'être à l'avenir.
- <span id="page-3-1"></span>*1. Montant de la subvention*

Le montant de cette subvention, forfaitaire, a été calculé pour correspondre à ce dont chaque employeur aurait bénéficié en l'absence de réforme, s'il avait toujours bénéficié de points APE et de réductions de cotisations de sécurité sociale (RCSS).

Le calcul de la subvention APE pour l'année 2022, dont les modalités sont explicitées dans le vade-mecum, a été réalisé à partir de la formule suivante :

### Subvention  $2022 = (A^*B^*C) + (D^*E^*F^*G) + H + I$

- A = le nombre de points octroyés au 30/09/2021 ;
- $\textsf{B}$  = la valeur théorique du point en 2022, soit 3.241,15  $\epsilon$ ;
- C = le taux de subventionnement moyen de l'employeur, durant trois années de référence : 2017, 2018 et 2019 ;
- D = le nombre moyen d'ETP réalisés par l'employeur entre le 01/10/2020 et le 30/09/2021 ;
- E = le montant moyen des RCSS par ETP subventionné, durant les années de référence 2017, 2018 et 2019 ;
- F = le taux d'occupation moyen de l'employeur durant les années de référence 2017, 2018 et 2019 ;
- G = la variable permettant de tenir compte de l'évolution des rémunérations, et donc des RCSS, entre les années de référence et le 1 er janvier 2022, soit 8% ;
- H = montant de la subvention annuelle due à l'employeur, calculé sur la base de ses postes CPE ;

<sup>1</sup> Mis à part les subventions APE « inondations » et « naissances multiples ».

 $I =$  montant de la subvention annuelle dû à l'employeur, calculé sur la base de ses postes EJNM.

Une série d'ajustements ont été apportés dans le calcul de la valeur de chacune de ces données, afin de tenir compte des situations particulières qui pouvaient être rencontrées.

En cas de doute quant à la validité de ces données, ou du résultat du calcul, les employeurs peuvent contacter le FOREM à l'adresse ape.contact@forem.be ou par téléphone au 071/23.15.41.

### **Toute erreur dans l'application du décret APE, une fois confirmée par le FOREM, sera corrigée.**

### <span id="page-4-0"></span>*2. Recalcul de la subvention*

Pour les plus petits employeurs, répondant à deux conditions cumulatives, le montant de la subvention sera automatiquement recalculé par le FOREM. Ces deux conditions sont :

- Le nombre moyen d'ETP réalisés est inférieur ou égal à 5 durant la période de référence 2018, 2018, 2019 ;
- La valeur de C est inférieure à la moyenne du secteur dont relève l'employeur (pouvoirs publics ou non-marchand), malgré les ajustements déjà pris en compte.

Les employeurs répondant aux conditions verront leur décision d'octroi modifiée, avec effet rétroactif au 1<sup>er</sup> janvier 2022. Le montant de leur subvention sera recalculé à partir d'une nouvelle valeur de C, correspondant au taux de subventionnement moyen de l'employeur durant les deux années les plus favorables, entre 2017 et 2021, sans pouvoir dépasser le taux moyen du secteur dont il relève.

Ce recalcul sera réalisé automatiquement, aucune démarche n'est à effectuer par l'employeur.

### <span id="page-4-1"></span>*3. Indexation de la subvention*

Le montant de la subvention sera indexé, annuellement, suivant la méthode qui était jusqu'ici en vigueur pour l'indexation annuelle de la valeur du point.

En l'occurrence, le montant de la subvention perçue une année sera indexée l'année suivante, en le multipliant par la moyenne des chiffres de l'indice des prix à la consommation, indice santé, des mois de septembre et octobre de cette année, divisée par la moyenne des mêmes chiffres des mois de septembre et octobre de l'année précédente.

Par exemple : la subvention 2022 sera indexée, au 1<sup>er</sup> janvier 2023, en la multipliant par un ratio obtenu à partir des indices des prix à la consommation de septembre et octobre 2022, divisés par ceux de 2021.

Attention : l'indexation ne peut pas dépasser le taux de croissance du crédit budgétaire du dispositif pour l'année à laquelle s'applique l'indexation (2023 dans notre exemple).

# <span id="page-5-1"></span><span id="page-5-0"></span>*Conséquences pratiques immédiates*

*1. Forfaitarisation*

La subvention est annuelle et forfaitaire. Elle est liquidée en 4 tranches, correspondant chacune à 25% du montant total, le 25ième jour du premier mois de chaque trimestre (25/01, 25/04, 25/07, 25/10).

Cette forfaitarisation, qui remplace la logique de points et de réductions de cotisations de sécurité sociale, entraîne les effets suivants :

- Il n'y a plus de points APE

Il n'y a plus à attribuer de points à différents travailleurs, ni de possibilité de variation du montant de la subvention en fonction de cette répartition. Tous les travailleurs pour lesquels la subvention est octroyée sont identifiés sur une liste, établie et mise à jour dans l'espace entreprise de chaque employeur sur le site Internet du FOREM.

- Il n'y a plus de passeport APE

Les employeurs ont toutefois la possibilité d'ajouter des travailleurs à la liste en question, pour autant que celui-ci soit demandeur d'emploi inoccupé à la veille de son engagement.

Le statut de demandeur d'emploi inoccupé peut se vérifier sur le calculateur des aides, disponible dans l'espace entreprise (compte personnel entreprise) du site du FOREM.

Il n'y a plus de réduction des cotisations de sécurité sociale APE

Dès janvier 2022, les cotisations sociales sont dues pour les travailleurs APE, sachant que le montant correspondant fait partie de la subvention versée aux employeurs.

Attention : seules les réductions de cotisations liées au dispositif APE sont supprimées. Les travailleurs peuvent, potentiellement, être concernés par d'autres formes de réductions de cotisations, et sont concernés par l'exonération de la cotisation spéciale 855, pour autant qu'ils soient bien identifiés comme travailleurs contractuels subventionnés auprès de l'ONSS.

- Il n'y a plus de « logique de prestations »

La subvention est forfaitaire, et le montant de celle-ci a été calculé en tenant compte des prestations propres à chaque employeur, en moyenne durant une période de 3 ans (voire 5 ans). Ce montant ne variera plus mensuellement en

fonction des prestations et, de manière très pratique, l'employeur ne remet plus, mensuellement ou trimestriellement, les états de prestations de ses travailleurs APE au FOREM.

La subvention est acquise en totalité à l'employeur, moyennant le respect de certaines dispositions réglementaires. L'employeur est en effet tenu de respecter son VGE de référence, et le nombre minimum de travailleurs APE pour lesquels la subvention est octroyée. Il doit également veiller à ce que le montant de la subvention APE perçue ne dépasse pas le coût effectivement supporté, dans le cadre de son activité APE. Ces obligations seront détaillées ci-après.

### <span id="page-6-0"></span>*2. Gestion du dispositif*

Le FOREM devient le seul gestionnaire technique du dispositif, là où la responsabilité était, par le passé, partagée avec l'Administration de la Région Wallonne (SPW).

La gestion du nouveau dispositif APE est également simplifiée par une plus grande digitalisation. Les employeurs ont accès à un « environnement entreprise » en ligne, leur permettant d'accéder à leur décision d'octroi, d'avoir une visibilité sur ce qui leur est octroyé, d'introduire des demandes (cessions, appels à projet...) en fonction de l'actualité du moment, de gérer la liste de leurs travailleurs, ou encore de trouver des supports d'aide à l'utilisation de la plateforme et à la bonne gestion de leur dispositif.

### <span id="page-6-1"></span>*3. Obligations des employeurs*

Pour bénéficier de la totalité de sa subvention, chaque employeur est tenu de respecter son VGE, le nombre minimum de travailleurs pour lesquels la subvention est octroyée, et le coût effectivement supporté. Ces points font l'objet des sections suivantes.

Chaque employeur est également tenu de respecter une série d'obligations, dont le non-respect peut entraîner une sanction dans le chef de l'employeur (avertissement – suspension – perte – récupération ; en fonction de la gravité de l'obligation non respectée) :

- Sauf autorisation spécifique, occuper ses travailleurs APE dans une unité d'établissement située en Région wallonne de langue française.
- Occuper les travailleurs pour lesquels la subvention est octroyée dans les liens d'un contrat de travail conforme à la loi du 3 juillet 1978 relative au contrat de travail, conclu à temps plein ou à temps partiel au moins égal à un mi-temps. Pour les remplacements de travailleurs en interruption de carrière, ou en crédit-temps, le contrat peut être équivalent à 1/5ième temps. Si le travailleur dispose d'un autre contrat de travail chez le même employeur, son contrat APE peut être inférieur à un mi-temps, pour autant que les temps de travail cumulés soient au moins égaux à un mi-temps.
- Octroyer aux travailleurs pour lesquels la subvention est octroyée une rémunération au moins équivalente aux autres travailleurs de l'entreprise.
- Respecter les dispositions de la loi du 24 juillet 1987 sur le travail temporaire, le travail intérimaire et la mise de travailleurs à la disposition d'utilisateurs et de l'article 144bis de la nouvelle loi communale du 24 juin 1988.
- Respecter ses obligations légales et réglementaires en matière d'emploi et de sécurité sociale, et en matière de comptabilité.
- Disposer des autorisations, du matériel et des locaux nécessaires au bon déroulement des activités, conformément à leur objet social.
- Remettre annuellement, au FOREM, un rapport d'exécution de la décision d'octroi de la subvention.
- Affecter les travailleurs pour lesquels la subvention est octroyée :
	- o Aux activités d'intérêt général pour lesquelles l'employeur bénéficiait d'une ou plusieurs décisions d'octroi en vertu du précédent décret APE, en vigueur au 30 septembre 2021.
	- o Aux activités répondant aux besoins sociétaux prioritaires pour lesquels une nouvelle subvention est octroyée, suite à un appel à projets.

# <span id="page-7-0"></span>*Le Volume Global de l'Emploi*

### <span id="page-7-1"></span>*1. Principes de base*

La subvention annuelle octroyée à l'employeur lui est acquise, en totalité, moyennant le respect de certaines obligations, dont le maintien, chaque année, de son volume global de l'emploi (VGE) de référence.

Le volume global de l'emploi de référence correspond au nombre annuel moyen minimum de travailleurs, tous postes confondus (travailleurs fonds propres, travailleurs APE, travailleurs financés via d'autres subventions émanant de pouvoirs publics), qui doivent être occupés par l'employeur durant l'année pour laquelle ce dernier bénéficie de la subvention annuelle APE.

Le VGE de référence que l'employeur est tenu de respecter est fixée dans la décision d'octroi de la nouvelle subvention APE.

En cas de non-respect du VGE de référence, la subvention relative à l'année concernée est récupérée à due proportion du non-respect par l'employeur de son VGE de référence.

### *2. Seuil de tolérance et pouvoirs locaux sous plan de gestion*

Il existe toutefois un seuil de tolérance :

Pour les employeurs dont le VGE de référence est supérieur à 5 ETP, l'obligation de maintien du VGE de référence est automatiquement considérée comme respectée si l'employeur atteint, en moyenne, au

cours de l'année pour laquelle il bénéficie de la subvention annuelle, 90% de son VGE de référence.

Pour les employeurs dont le VGE de référence est égal ou inférieur à 5 ETP, l'obligation est automatiquement considérée comme remplie si l'employeur respecte, au cours de l'année concernée, 80% de son VGE de référence.

En outre, l'employeur qui est sous plan de gestion avec le CRAC est dispensé de l'obligation de maintien du VGE de référence. Attention, cette dispense ne s'applique pas à l'obligation de maintenir le volume de l'emploi pérennisé (voir section suivante).

### <span id="page-8-0"></span>*3. Calcul du VGE de référence des employeurs*

Le volume global de l'emploi de référence est calculé à partir de la situation de l'employeur durant les 3 années de référence (2017, 2018 et 2019), ce qui permet de réaliser une moyenne sur une période relativement longue, donc représentative d'une situation « normale », tout en évitant de baser le calcul sur des années marquées par la crise sanitaire.

Le volume global de l'emploi de référence que l'employeur est tenu de respecter est égal à la somme du nombre annuel moyen de travailleurs, occupés par l'employeur au cours des années 2017, 2018 et 2019, calculé en équivalents temps plein, divisé par trois.

Il s'agit d'une obligation relative au volume « global » : il ne s'agit donc pas de calculer uniquement le nombre de travailleurs pour lesquels la subvention APE est octroyée, mais bien tout l'effectif de l'employeur, à quelques exceptions près. De manière exhaustive, les catégories de travailleurs suivantes sont prises en compte dans le calcul (indiqués dans le tableau avec le code ONSS correspondant), sur base de toutes les données déclarées par l'employeur au moyen de la DmfA :

- 012 Ouvriers handicapés ;
- 015 Ouvriers ordinaires ;
- 024 Contractuels subventionnés, travailleurs manuels déclarés sur base d'une rémunération réelle ;
- 025 Contractuels subventionnés, travailleurs manuels handicapés déclarés sur base d'une rémunération réelle, occupés dans des ateliers protégés ;
- 101 Travailleurs manuels contractuels ;
- 104 Travailleurs manuels contractuels handicapés occupés dans un atelier protégé ;
- 111 Travailleurs manuels ACS CONTINGENT ;
- 112 Travailleurs manuels ACS PROJETS ;
- 113 Travailleurs manuels ACS administrations publiques ;
- 114 Travailleurs manuels contractuels subventionnés ;
- 201 Travailleurs intellectuels contractuels ;
- 204 Travailleurs intellectuels contractuels handicapés occupés dans une entreprise de travail adapté ;
- 211 Travailleurs intellectuels ACS CONTINGENT ;
- 212 Travailleurs intellectuels ACS PROJETS ;
- 213 Travailleurs intellectuels ACS administrations publiques ;
- 214 Travailleurs intellectuels contractuels subventionnés ;
- 484 Contractuels subventionnés, travailleurs intellectuels occupés par les pouvoirs publics et autres établissements, associations et sociétés assimilés ;
- 485 Contractuels subventionnés, travailleurs intellectuels handicapés, occupés dans des ateliers protégés agréés ;
- 492 Intellectuels handicapés ;
- 495 Intellectuels ordinaires ;
- 601 Définitifs :
- 604 Définitifs travailleurs handicapés occupés dans un atelier protégé ;
- 608 Stagiaires en vue d'une nomination à titre définitif régime de vacances secteur privé ;
- 609 Stagiaires en vue d'une nomination à titre définitif régime de vacances secteur public ;
- 675 Statutaires du secteur public.

Les apprentis sont donc exclus du calcul du VGE.

Il se peut qu'un employeur n'ait pas bénéficié du dispositif APE durant tout ou partie de la période de référence, soit entre 2017 et 2019. Dans ce cas, des dispositions spécifiques sont prises afin de calculer le VGE de référence que cet employeur est tenu de respecter :

- S'il a bénéficié de l'APE durant plus de 12 mois, mais moins de 36 mois entre 2017 et 2019, le VGE de référence est égal à la somme du nombre de travailleurs, calculé en équivalents temps plein, occupés au cours de chaque trimestre pour lequel l'employeur a bénéficié de l'APE sur cette période, divisé par le nombre de trimestres correspondant ;
- S'il n'a pas bénéficié de l'APE durant la période de référence, ou pour une durée de moins de 12 mois, le VGE de référence est égal au nombre moyen de travailleurs, occupés par l'employeur entre le 1er juillet 2020 et le 30 juin 2021, calculé en équivalents temps plein ;
- Si l'employeur a, au 30 juin 2021, une existence inférieure à 12 mois. son VGE de référence est égal à la somme du nombre moyen de travailleurs, calculé en équivalents temps plein, occupés par l'employeur pour chaque trimestre situé entre le premier trimestre à partir duquel l'employeur occupe des travailleurs et le 30 juin 2021, divisé par le nombre de trimestres correspondant.

Il convient enfin de noter que le volume global de l'emploi de référence est calculé sur la base de l'ensemble des travailleurs occupés, indépendamment des prestations effectives des travailleurs. Les périodes au cours desquelles un travailleur est occupé mais dont le contrat de travail est suspendu (maladie de longue durée, congé parental, …) sont donc comptabilisées afin de fixer le VGE de référence. Si un travailleur est absent de longue durée et est remplacé, tant le remplaçant que le remplacé seront comptabilisés. Le contrôle du respect du volume de l'emploi de référence s'opérera de la même manière.

### <span id="page-10-0"></span>*4. Demandes de recalcul du VGE*

Le volume de travailleurs occupés par un employeur peut toutefois avoir légitimement évolué entre les années de référence (2017 à 2019) et l'entrée en vigueur du nouveau dispositif APE. En conséquence, si un employeur considère que son VGE de référence, calculé sur les années 2017 à 2019, n'est plus représentatif de sa situation actuelle, il peut introduire une demande de **recalcul**, à partir de son espace personnel, à l'aide d'un formulaire prévu à cet effet.

Cette demande doit être envoyée au FOREM au plus tard pour le 30.09.2022.

La demande est recevable, et le VGE pourra être recalculé, si le nombre annuel moyen de travailleurs occupés par l'employeur au cours de l'année 2021, est inférieur au VGE de référence calculé sur la base du nombre moyen de travailleurs occupés en 2017, 2018 et 2019. Le nouveau VGE de référence correspondra alors à la moyenne calculée pour l'année 2021, et une décision modificative sera envoyée à l'employeur, sur son espace personnel, laquelle prendra effet rétroactivement au 1<sup>er</sup> janvier 2022.

### <span id="page-10-1"></span>*5. Contrôle du VGE : timing et modalités*

Le respect du volume global de référence est contrôlé pour chaque année au cours de laquelle l'employeur bénéficie de la subvention APE. Ce contrôle s'effectue l'année qui suit l'année contrôlée, selon les modalités suivantes :

- Une première vérification est opérée par le FOREM au 1<sup>er</sup> juillet de l'année qui suit l'année concernée par le contrôle : sur base des données issues des sources authentiques (arrêtées au 1er juillet de l'année qui suit l'année contrôlée), le FOREM détermine le nombre moyen de travailleurs, calculé en ETP, occupés par l'employeur au cours de l'année contrôlée ;
- Le résultat de cette première vérification est communiqué, pour le 15 juillet au plus tard, par le FOREM à l'employeur, sur son espace personnel ;
- Si l'employeur estime que le résultat communiqué est incorrect :
	- o Il est invité à vérifier l'exactitude des données auprès de l'ONSS ; le cas échéant, l'employeur est invité à corriger ses déclarations. Toutes les demandes de régularisation introduites auprès de l'ONSS avant le 30 septembre de l'année qui suit l'année contrôlée, seront prises en compte par le FOREM pour déterminer le résultat définitif du contrôle du volume global de l'emploi de référence.
	- o Dans l'hypothèse où une information relative à l'occupation d'un travailleur de l'employeur n'est pas disponible auprès de l'Office national de Sécurité sociale, et à condition qu'elle impacte le volume global de l'emploi, celle-ci peut être prise en compte, par décision du FOREM, moyennant une demande introduite par l'employeur, via son espace personnel.
- Pour le 31 octobre de l'année qui suit l'année contrôlée, le Forem notifie le résultat définitif du contrôle du maintien du VGE de référence. Le contrôle est opéré sur la base des données issues des sources authentiques de l'ONSS, arrêtées à la date du 30 septembre de l'année qui suit l'année concernée.
- Il convient de noter que le volume global de l'emploi de l'année contrôlée est calculé sur la base de l'ensemble des travailleurs occupés, indépendamment des prestations effectives des travailleurs. Les périodes au cours desquelles un travailleur est occupé mais dont le contrat de travail est suspendu (maladie de longue durée, congé parental, …) sont donc comptabilisées afin de fixer le volume de l'emploi de l'année contrôlée. Si un travailleur est absent de longue durée et est remplacé, tant le remplaçant que le remplacé seront comptabilisés. Le contrôle du respect du volume de l'emploi de référence s'opérera de la même manière.

En cas de non-respect du VGE de référence, sauf dérogation octroyée, l'employeur est tenu de rembourser la subvention à due proportion du nonrespect du VGE de référence, diminué du seuil de tolérance.

La récupération s'opère l'année qui suit l'année au cours de laquelle l'obligation est contrôlée, et est étalée sur l'ensemble des tranches trimestrielles liquidées au cours de cette année.

### *6. Demande de dérogation à l'obligation de maintien du VGE de référence*

En cas d'indu constaté suite au contrôle du VGE de référence, l'employeur a la faculté d'introduire une demande de dérogation. La demande de dérogation est introduite via l'espace personnel de l'employeur, au moyen du formulaire mis à disposition par le Forem. Si la dérogation est octroyée à l'employeur, ce dernier est exempté de l'obligation de maintien du VGE de référence pour l'année concernée et, par conséquent, du remboursement de l'indu constaté.

Pour que la dérogation soit octroyée, l'employeur doit démontrer que le nonrespect du VGE de référence trouve son origine dans l'une 3 situations suivantes :

- une perte de subvention émanant des pouvoirs publics ;
- un cas fortuit (constitue notamment un cas fortuit, lorsqu'il est démontré, le non-respect du volume global de l'emploi de référence qui trouve son origine dans la comptabilisation, lors de la fixation du volume global de l'emploi de référence de l'employeur, d'un travailleur absent et du travailleur qui le remplace durant son absence) ;
- ou lorsque l'employeur démontre que le non-respect du VGE de référence trouve son origine dans le délai raisonnablement nécessaire au remplacement d'un ou plusieurs travailleurs ayant définitivement quitté l'entreprise

### *7. Exemple*

La nouvelle décision d'octroi de l'employeur prévoit une subvention de 100.000 euros, avec un VGE de référence égal à 12 ETP.

Le nombre de travailleurs de l'employeur ayant diminué entre les années de référence et l'année 2021, l'employeur introduit, avant le 30 septembre 2022, une demande de recalcul de son VGE de référence. Suite à cette demande, le VGE de référence est recalculé sur base de l'année 2021 et fixé à 10 ETP.

En 2023, le Forem procède au contrôle de l'obligation de maintien du VGE de référence relative à l'année 2022 :

- Pour le 15 juillet 2023, l'employeur recevra le résultat du pré-contrôle opéré par le FOREM (sur la base des données relatives à l'année 2022, arrêtées par l'ONSS au 1er juillet 2023).
- Pour le 31 octobre 2023, l'employeur recevra le résultat définitif du contrôle (sur la base des données relatives à l'année 2022 arrêtées par l'ONSS au 30 septembre 2023).

Considérant le seuil de tolérance de 10%, l'obligation de maintien de l'effectif de référence est considérée comme remplie si l'employeur a occupé, en moyenne, sur l'année 2022, au moins 9 ETP.

Si le volume de l'emploi de l'employeur pour l'année 2022 est de 8,5 ETP, la subvention sera récupérée à hauteur de 5%, soit 5.000 euros. Le montant de la subvention 2024 sera donc diminué de 5.000 euros, si bien que chaque tranche de la subvention 2024 sera réduite de 1.250 euros.

### *8. Sanction en cas de non-respect du VGE de référence durant 3 années consécutives*

Lorsque l'employeur n'a pas respecté son obligation de maintien du VGE de référence durant 3 années consécutives, sans obtenir de dérogation, sa subvention est définitivement réduite à due proportion du non-respect du VGE de référence qui s'est reproduit durant 3 années consécutives.

Exemple : l'employeur a un VGE de référence fixé à 10 ETP et une subvention de 100.000 euros. Son volume d'emploi est de :

- 8,5 ETP en 2022
- 8 ETP en 2023
- 8 ETP en 2024
- ➔ Le montant de la subvention sera définitivement diminué de 15%, soit 15.000 euros.
- *9. Modification du VGE de référence*

L'employeur peut demander que son volume de l'emploi soit modifié dans 2 situations :

- En cas de transfert d'activités ayant un impact sur le nombre de travailleurs occupés par l'employeur. Celui-ci peut introduire une

demande de modification de son VGE de référence, via son espace personnel, en cas de scission ou de transfert d'activités ou d'une branche de ses activités (par exemple, une structure bénéficiaire du dispositif APE avec une section titres-services, qui cède ses activités). La demande de modification du VGE de référence sera octroyée, ou refusée, en fonction de l'analyse de l'impact du transfert des activités sur le maintien de l'emploi des travailleurs, du transfert ou non de personnel de l'employeur dans le cadre de la scission ou la cession d'activité ou de branche d'activité, de la nature des activités cédées et du montant de subventionnement dont bénéficiait l'employeur.

Lorsque l'employeur a, durant 2 années consécutives, bénéficié d'une dérogation à son obligation de maintien de son VGE de référence, en raison d'un cas fortuit ou d'une perte de subvention émanant des pouvoirs publics. La demande de modification sera octroyée, ou refusée, en fonction de la pérennité de la circonstance (cas fortuit ou perte de subvention) ayant justifié l'octroi de la dérogation à l'obligation de maintien du VGE de référence durant 2 années consécutives.

# <span id="page-13-0"></span>*Nombre minimum de travailleurs pour lesquels la subvention est octroyée (volume de l'emploi pérennisé) :*

<span id="page-13-1"></span>*1. Principes de base*

La subvention APE vise à couvrir, en tout ou en partie, les rémunérations d'un certain nombre de travailleurs – les travailleurs pour lesquels la subvention est octroyée. Nous parlerons également de Volume de l'Emploi Pérennisé (VEP) : la réforme APE avait pour objectif premier la pérennisation de tous les emplois créés dans le cadre du dispositif APE, ainsi que les postes CPE et EJNM.

La nouvelle subvention APE est acquise en totalité à l'employeur pour autant qu'il respecte, parmi d'autres obligations, celle de maintenir à l'emploi, au minimum, ce nombre de travailleurs « subventionnés », qui correspond en définitive à la raison d'être même de l'aide à l'emploi.

### *2. Fixation du volume de l'emploi pérennisé à respecter*

Le nombre minimum d'ETP à respecter pour bénéficier de la subvention est égal au nombre minimum d'équivalents temps plein imposé par la ou les décisions octroyées à l'employeur, en vigueur au 30 septembre 2021.

Par exemple, si un employeur bénéficie de 2 décisions : la première de 2008, pour 20 points APE et un minimum de 5 ETP, la seconde de 2015, pour 12 points et un minimum de 3 ETP, le volume de l'emploi pérennisé qu'il sera tenu de respecter sera égal à 8 ETP.

Il est possible qu'une décision d'octroi APE n'impose pas un nombre minimum d'équivalents temps plein. Dans ce cas, le nombre minimum d'ETP

correspondant à cette décision est obtenu en divisant le nombre de points octroyés par ladite décision par le nombre moyen de points par équivalent temps plein réalisé par l'employeur durant les trois années de référence, 2017, 2018 et 2019, avec un minimum de 5 points par ETP.

Etant donné que la nouvelle subvention APE intègre les anciennes subventions liées aux postes CPE et EJNM, le nombre minimum d'ETP à respecter est augmenté du nombre d'ETP pour lesquels l'employeur bénéficiait, en 2021, de postes CPE et EJNM.

### <span id="page-14-0"></span>*3. Contrôle du volume de l'emploi pérennisé : timing et modalités*

La [liste des travailleurs](#page-7-0) permet à l'employeur de déclarer au FOREM les travailleurs qu'il identifie comme étant des travailleurs APE. Cette déclaration permet au FOREM de vérifier, en année N+1, que l'employeur a respecté le VEP.

Ainsi, en 2023, le FOREM contrôlera, sur la base de la liste des travailleurs, le nombre de travailleurs APE occupés par l'employeur au cours de l'année 2022. Le calcul s'opère sur l'ensemble des travailleurs occupés, indépendamment des prestations effectives des travailleurs.

Lorsque le nombre minimum de travailleurs APE à respecter n'est pas atteint, la subvention est récupérée à due proportion du non-respect du volume de l'emploi pérennisé.

Cette récupération s'opèrera au cours de l'année qui suit l'année au cours de laquelle le contrôle est opéré, soit en 2024 dans l'exemple repris aux paragraphes précédents. La récupération sera étalée sur l'ensemble des tranches de la subvention.

Lorsqu'un indu est constaté suite aux contrôles, tant du volume global de l'emploi de référence que du volume de l'emploi pérennisé, seul l'indu le plus élevé des 2 est récupéré par le Forem.

### *4. Demande de dérogation à l'obligation de maintien du volume de l'emploi pérennisé*

En cas d'indu constaté suite au contrôle du volume de l'emploi pérennisé, l'employeur a la faculté d'introduire une demande de dérogation. La demande de dérogation est introduite via l'espace personnel de l'employeur, au moyen du formulaire mis à disposition par le FOREM. Si la dérogation est octroyée à l'employeur, ce dernier est exempté de l'obligation de respecter son volume de l'emploi pérennisé pour l'année concernée et, par conséquent, du remboursement de l'indu constaté.

Pour que la dérogation soit octroyée, l'employeur doit démontrer que le nonrespect du volume de l'emploi pérennisé trouve son origine dans le délai raisonnablement nécessaire au remplacement d'un ou plusieurs travailleurs ayant définitivement quitté l'entreprise

<span id="page-15-0"></span>*5. Liste des travailleurs pour lesquels la subvention est octroyée : en pratique*

Tous les travailleurs actifs en APE/CPE/EJNM au 31/12/2021 seront basculés dans le nouveau dispositif (liste des travailleurs). A charge pour l'employeur de consulter la liste des travailleurs dans son espace et d'y apporter les corrections qu'il jugerait utiles.

La liste des travailleurs est constituée de deux manières différentes :

- 1. La liste de base est extraite de l'application APE (2002) et reprend la totalité des travailleurs actifs au 31/12/2021 au moment de l'extraction. Il y a lieu de différencier les dossiers NM des dossiers PL. En effet, pour le non marchand, les postes ont été extraits en une seule opération. Si des postes sont créés dans le cadre de l'APE 2002 au-delà de la date d'extraction, il y aura lieu, pour l'employeur, d'ajouter ces travailleurs à sa liste des travailleurs. Les travailleurs PL seront intégrés à la base de données APE 2022 au fur et à mesure du traitement du 4ième trimestre 2021 dans l'APE 2002.
- 2. Pour les engagements à partir du 01/01/2022 (ou les engagements préalables qui continuent à courir au 01/01/2022 et qui n'auraient pas été encodés avant l'extraction des données), l'employeur alimentera la liste de ses travailleurs APE, via son espace personnel.
- **E**n APE, à l'exception des contrats de remplacement dans le cadre d'une interruption de carrière ou pause carrière, le contrat de travail doit être compris entre un mi-temps et un temps plein. Néanmoins, l'occupation en APE peut être inférieure au mi-temps. Cette règle s'applique pour tous les travailleurs poly-subventionnés. La répartition entre les différentes subventions est de la responsabilité de l'employeur.

Exemple : Un travailleur est engagé à 100% mais est subventionné en partie en APE (15%) et en partie en CISP (85%). Le contrat est à temps plein mais l'occupation qui sera encodée dans l'application sera l'occupation réelle en APE, soit 15%.

Si le travailleur est nouveau dans la liste des travailleurs de l'employeur, il y a lieu de l'ajouter en cliquant sur le bouton (en bas à droite) « ajouter un travailleur » et suivre les étapes. Une fois le travailleur créé, ajouter une occupation en cliquant sur les 3 points en bout de ligne et « ajouter une occupation ».

Si un travailleur existe mais que son régime de travail en APE est modifié, l'employeur recherche le travailleur ou le sélectionne dans la liste.

S'il s'agit d'un ajout d'occupation (exemple : un contrat de remplacement d'un collègue absent sur un contrat déjà existant), l'employeur clique sur les 3 points en bout de ligne et « ajouter une occupation ».

Le régime de travail en APE ne peut dépasser un temps plein. Lors de l'ajout d'une occupation, l'application va sommer l'ensemble des occupations du travailleur. Si le résultat dépasse 100%, il sera impossible d'ajouter l'occupation.

S'il s'agit d'une modification du régime de travail, il y a lieu de clôturer l'occupation de base (indiquer une date de fin sur la/les occupation(s) existante(s)) et d'en créer une nouvelle.

**O** Il est possible de supprimer une occupation : cliquez sur les 3 points en bout de ligne et « supprimer l'occupation ». Si l'occupation est supprimée le jour même de sa création, elle n'apparaîtra plus dans la liste des travailleurs. Audelà de ce délai, elle apparaîtra barrée.

### <span id="page-16-0"></span>*6. Engagement de demandeurs d'emploi inoccupés*

Le liste des travailleurs pour lesquels la subvention est octroyée évoluera avec le temps : les travailleurs ayant définitivement quitté l'employeur en seront forcément retirés et, afin de pouvoir respecter ses obligations en termes de volume de l'emploi pérennisé, mais aussi quant au coût effectivement supporté, l'employeur a la possibilité d'inscrire, via son espace personnel, de nouveaux travailleurs sur cette liste.

Cela peut se faire pour autant que le travailleur soit demandeur d'emploi inoccupé à la veille de son engagement, inscrit comme tel au FOREM depuis au moins un jour et n'ait pas atteint l'âge légal de la pension.

Est considéré comme inoccupé, le demandeur d'emploi :

- qui ne se trouve pas dans les liens d'un contrat de travail, une relation statutaire ou n'exerce une activité d'indépendant à titre principal ;
- ou est un travailleur à temps partiel involontaire.

Il existe également des assimilations au statut de demandeur d'emploi inoccupé :

- les travailleurs occupés dans le cadre d'un article 60 ou 61 de la loi organique des CPAS ;
- les travailleurs (aide-ménagers) occupés en titres-services ;
- les travailleurs occupés en ALE ;
- les travailleurs occupés sous contrat SINE.

Un travailleur engagé par l'employeur qui n'était pas inscrit au FOREM à la veille de son engagement mais qui aurait répondu à la définition de demandeur d'emploi inoccupé s'il l'avait été peut aussi être assimilé à ce statut.

Si vous souhaitez inscrire un travailleur sur la liste des travailleurs pour lesquels la subvention est octroyée, vous pouvez le faire directement sur votre espace utilisateur sécurisé sur le site du FOREM, pour autant qu'il s'agisse d'un demandeur d'emploi inoccupé au moment de l'engagement. Auparavant, pour

engager un travailleur APE, celui-ci devait disposer d'un passeport APE, qui lui était délivré par le FOREM. Aujourd'hui, il n'y a plus de passeport APE. Toutefois, le statut de demandeur d'emploi inoccupé peut être vérifié par un calculateur, mis à disposition sur le site Internet du FOREM, qui peut être consulté par un employeur qui souhaite engager un candidat à l'emploi APE.

Les conditions d'âge liées aux dispositifs CPE et EJNM disparaissent. Les travailleurs transférés deviennent des travailleurs APE et sont traités comme tels. Pour tout nouvel engagement en APE, les employeurs ex CPE/EJNM vérifient l'accessibilité à la mesure de leur candidat (DEI à la veille de son engagement).

# <span id="page-17-0"></span>*Contrôle du coût effectivement supporté*

<span id="page-17-1"></span>*1. Principes*

La subvention est totalement acquise à l'employeur à condition qu'il respecte ses obligations de maintien du volume global de l'emploi et du volume de l'emploi pérennisé, et que le montant de la subvention soit inférieur au coût effectivement supporté par l'employeur pour les travailleurs APE qu'il occupe, à savoir ceux figurant sur la liste.

Le montant de la subvention qui excède le coût effectivement supporté par l'employeur pour ses travailleurs APE est récupéré par le FOREM.

Par coût effectivement supporté par l'employeur, on entend toute dépense effectuée par l'entreprise pour l'occupation des travailleurs figurant dans la liste des travailleurs APE, comprenant :

- la rémunération brute du travailleur pour les prestations de travail effectives et celles légalement assimilées, déduction faite des remboursements de tiers ;
- les pécules de vacances légalement dus sur ces prestations ;
- la prime de fin d'année ;
- les charges patronales de sécurité sociale et les cotisations spécifiques, déduction faite des réductions ou exonérations de cotisations patronales de sécurité sociale dont bénéficie l'entreprise ;
- les frais de transport pour les traiets domicile-lieu de travail :
- les frais de secrétariat social ;
- les frais de médecine du travail et les primes versées dans le cadre de l'assurance accident du travail en vertu de la loi du 10 avril 1971 sur les accidents de travail ;
- la quote-part patronale des titres-repas.

Sont exclus les indemnités, le montant des avantages en nature, le remboursement de frais engagés par le travailleur pour compte de l'entreprise, les libéralités et gratifications.

### <span id="page-18-0"></span>*2. Modalités et timing*

Le FOREM vérifie, pour chaque année civile au cours de laquelle l'employeur bénéficie de la subvention, que le montant de la subvention n'est pas supérieur au coût que l'employeur a effectivement supporté pour ses travailleurs APE.

Ce contrôle s'opère l'année qui suit l'année pour laquelle l'employeur a bénéficié de la subvention, selon les modalités suivantes :

- Un premier contrôle est opéré par le FOREM en juillet de l'année qui suit l'année contrôlée. Le coût effectivement supporté par l'employeur est déterminé par le FOREM, en sommant les dépenses suivantes :
	- o Les dépenses relatives à la rémunération (1°), la prime de fin d'année (3°) et les charges patronales (4°) sont fixées sur base des données des déclarations multifonctionnelles de l'employeur à l'ONSS (arrêtées au 1<sup>er</sup> juillet de l'année qui suit l'année contrôlée) ;
	- $\circ$  Le pécule de vacances (4°) est fixé à 10,27 %, pour les ouvriers, et à 15,34%, pour les employés, du montant des dépenses relatives à la rémunération (1°) et à la prime de fin d'année (3°) ;
	- o Un forfait de 340 euros par travailleur APE est calculé pour les frais de secrétariat social (6°) ;
	- o Un forfait de 175 euros par travailleur APE est calculé pour les frais de médecine du travail et les primes versées dans le cadre l'assurance accident du travail (7°).
- S'il résulte de ce premier contrôle que le coût effectivement supporté par l'employeur est supérieur au montant de la subvention perçue pour ses travailleurs APE, le contrôle est clôturé et l'employeur est informé qu'aucun n'indu n'a été constaté
- Si le montant de la subvention est supérieur au coût effectivement supporté, l'employeur est invité, pour le 30 septembre de l'année qui suit l'année contrôlée :
	- o A transmettre, accompagnées des preuves de paiement, les dépenses relatives aux frais de transports (5°) et aux chèquesrepas (8°) ;
	- o Si l'employeur le souhaite, il peut également renoncer au forfait et présenter, preuve à l'appui, que les dépenses réellement supportées pour les frais de secrétariat social (6°) et les frais de médecine du travail et primes AT (7°) sont supérieurs aux forfaits.
- Pour le 30 octobre de l'année qui suit l'année contrôlée, le FOREM opère le contrôle définitif du coût effectivement supporté par l'employeur et le communique à l'employeur. Le résultat du contrôle définitif est établi en sommant les dépenses suivantes :
	- o Les dépenses relatives à la rémunération (1°), la prime de fin d'année (3°) et les charges patronales (4°) sont fixées sur base des données déclarations multifonctionnelles à l'ONSS (arrêtées au 30 septembre de l'année qui suit l'année contrôlée) ;
- o Le pécule de vacances (2°) est fixé à 10,27 %, pour les ouvriers, et à 15,34%, pour les employés, du montant des dépenses relatives à la rémunération (1°) et à la prime de fin d'année (3°)
	- Soit, les forfaits de 340 et 175 euros par travailleur APE pour les frais de secrétariat social (6°), les frais de médecine du travail et les primes versées dans le cadre l'assurance accident du travail (7°),
	- Soit les dépenses réellement supportées et démontrées par l'employeur (pour l'ensemble de ses travailleurs) si elles sont supérieures aux forfaits (de l'ensemble de ses travailleurs).
- o Les dépenses transmises par l'employeur et acceptées par le FOREM relatives aux frais de transport (5°) et aux titres-repas  $(8^\circ)$ .

L'employeur est informé du résultat du contrôle et, en cas d'indu, celui-ci est récupéré par le FOREM l'année qui suit l'année du contrôle du coût (la récupération est étalée sur les 4 tranches de la subvention).

# <span id="page-19-0"></span>*Cessions*

### <span id="page-19-1"></span>*1. Maintien de cessions*

Lorsqu'un employeur (le cédant) a cédé des points APE à un autre employeur (le cessionnaire) dans le cadre de l'ancien régime APE, le montant de la nouvelle subvention, correspondant aux points qui étaient cédés à la veille de la réforme, est intégré dans la nouvelle subvention de l'employeur cédant.

Toutefois, chaque employeur cédant à la veille de l'entrée en vigueur de la réforme avait la faculté de maintenir la cession de points octroyée dans le cadre de l'ancien régime et de la convertir en une cession de subvention octroyée dans le cadre du nouveau régime.

En cas de maintien de la cession :

- La nouvelle décision d'octroi de la subvention APE de l'employeur cédant précise le montant total de sa subvention (incluant le montant qui était relatif à la cession de points et aux RCSS y liées) et le montant de cette subvention qui est cédée à l'employeur cessionnaire au 1<sup>er</sup> janvier 2022, en application de la décision de l'employeur cédant de maintenir la cession de points et de la convertir en une cession de subvention dans le nouveau dispositif APE.
- L'employeur cessionnaire reçoit automatiquement une décision de réception de cession de la subvention APE maintenue. Lorsque l'employeur cessionnaire bénéficiait de points APE indépendamment de la cession de points, il bénéficie déjà d'une décision d'octroi de la nouvelle subvention APE (relative aux points directement octroyés à l'employeur et non dans le cadre de la cession). Dans ce cas, la décision d'octroi « de base » est complétée par le montant de la subvention cédée en application de la décision de l'employeur cédant de maintenir la

cession de point et de la convertir en une cession de subvention, au profit de l'employeur cessionnaire, dans le cadre du nouveau dispositif.

- Le montant de la subvention cédée est fixé en application de la formule de calcul de la réforme et est égal au montant de la subvention auquel correspondent les points cédés et les réductions de cotisations de sécurité sociale qui y sont liées.
- La cession de la subvention est octroyée pour une durée indéterminée (voir section relative à l'extinction des cessions de subvention).

En l'absence de maintien de la cession :

- La nouvelle décision d'octroi de la subvention APE de l'employeur cédant précise le montant total de sa nouvelle subvention (incluant le montant qui était lié aux points qui étaient cédés) ;
- Concernant l'employeur cessionnaire, il perd le bénéfice de la cession de points dont il était bénéficiaire à la veille de l'entrée en vigueur de la réforme.
- <span id="page-20-0"></span>*2. Nouvelles cessions*

A partir du 2<sup>ème</sup> trimestre 2022, tout employeur bénéficiaire de la nouvelle subvention a la faculté de céder tout ou partie de sa subvention à un employeur cessionnaire.

L'employeur qui souhaite céder sa subvention doit introduire une demande de cession de subvention auprès du FOREM, via son espace personnel, au moyen du formulaire mis à sa disposition. Ce formulaire sera disponible dans le courant du mois d'avril 2022.

La demande de cession de subvention de l'employeur cédant doit ensuite être confirmée par l'employeur cessionnaire au bénéficie duquel la cession de subvention est envisagée.

Pour bénéficier de la cession de la subvention, l'employeur cessionnaire doit :

- faire partie du champ d'application du nouveau dispositif APE (secteur des pouvoirs publics ou secteur non-marchand) ;
- respecter les obligations qui s'imposent aux employeurs APE (voir section relative aux obligations) :
- sauf avis favorable de la commission interministérielle APE, la cession de la subvention doit être opérée au bénéficie d'un employeur cessionnaire qui exercice les mêmes activités d'intérêt général que celles pour lesquelles l'employeur cédant bénéficie de la subvention APE.

La cession de la subvention peut être réalisée à titre définitif ou temporaire (et, dans ce cas, soit à durée déterminée, soit à durée indéterminée).

Lorsque le bénéficiaire de la cession de subvention n'est pas un employeur APE au moment de la demande de cession, il reçoit, en cas d'octroi, une décision de réception de la cession de subvention.

Lorsque le bénéficiaire de la cession de subvention est déjà un employeur APE au moment de l'introduction de la demande de cession, sa décision d'octroi de la subvention est complétée, pour la durée de la cession, du montant de la subvention cédée.

*3. Impact des cessions de subvention sur le VGE de référence et le volume de l'emploi pérennisé à respecter.*

La cession de la subvention impacte, pour sa durée, le VGE de référence et le volume de l'emploi pérennisé que doivent respecter l'employeur cédant et l'employeur cessionnaire pour bénéficier de l'entièreté de la subvention APE.

Il convient toutefois de distinguer selon que la cession de la subvention provient du maintien et de la conversion d'une (ancienne) cession de points ou d'une nouvelle cession de subvention :

- Maintien de la cession :
	- o Le VGE de référence n'est pas impacté en cas de maintien et conversion d'une cession de points en une cession de subvention. En effet, dès lors que la situation de cession préexistait à l'entrée en vigueur de la réforme, le VGE de référence a été établi en tenant compte de la cession qui préexistait, aussi bien dans le chef de l'employeur cédant que cessionnaire.

Point d'attention : lorsque l'employeur cessionnaire a décidé de ne pas maintenir la cession de points ou lorsque la cession de la subvention qui a été maintenue prend fin, le VGE de référence que l'employeur cédant est tenu de respecter est (à dater du 1er janvier 2022 ou de la date d'extinction de la cession de subvention maintenue et convertie) augmenté du nombre d'ETP pour lequel la cession de subvention était cédée. Dans le chef de l'employeur cessionnaire qui bénéficie d'une subvention indépendamment de la cession, le VGE de référence est diminué du nombre d'ETP pour lequel il bénéficiait de la cession de la subvention.

o Volume de l'emploi pérennisé : le nombre minimum de travailleurs qui doivent être occupés par l'employeur est fixé sur base des décisions d'octroi dont bénéficiaient les employeurs APE avant l'entrée en vigueur de la réforme et donc, indépendamment des situations de cessions de points qui préexistaient à la veille de l'entrée en vigueur de la réforme. En conséquence, pour la durée de la cession, le volume de l'emploi pérennisé de l'employeur cédant est diminué du nombre d'ETP pour lequel la cession de subvention est octroyée, tandis que celui de l'employeur cessionnaire est augmentée de ce même nombre d'ETP.

- **Forem:**
- Nouvelle cession de subvention
	- o VGE de référence :
		- le VGE de référence que l'employeur cessionnaire est tenu de respecter est diminué du nombre de travailleurs APE pour lequel la cession de subvention est octroyée (lorsque la cession intervient dans le cadre d'un transfert de personnel impliquant d'autres travailleurs que les travailleurs APE, le VGE de référence est diminué du nombre total de travailleurs transférés de l'employeur cédant vers l'employeur cessionnaire).
		- Dans le chef de l'employeur cessionnaire, lorsqu'il ne bénéficie d'aucune subvention APE en dehors de la cession de la subvention, le VGE de référence est égal à la somme du nombre de travailleurs occupés par l'employeur dans les 12 mois précédant la demande de subvention et du nombre d'ETP pour lequel la cession de la subvention est octroyée.

Si l'employeur cessionnaire est déjà bénéficiaire d'une subvention APE, le VGE de référence que l'employeur est tenu de respecter dans le cadre de sa décision d'octroi de base est augmenté du nombre d'ETP pour lequel la cession de subvention est octroyée.

- o Volume de l'emploi pérennisé :
	- Le volume de l'emploi pérennisé que l'employeur cédant est tenu de respecter est diminué du nombre d'ETP pour lequel la cession de subvention est octroyée.
	- Pour l'employeur cessionnaire qui ne bénéficie d'aucune autre subvention APE, la décision d'octroi de réception de la cession de la subvention fixe le nombre minimum de travailleurs APE que l'employeur cessionnaire est tenu d'occuper. Lorsqu'il est déjà bénéficiaire d'une subvention APE, le nombre minimum de travailleurs que l'employeur est tenu d'occuper dans le cadre de cette subvention est augmenté du nombre d'ETP pour lequel la cession de subvention est octroyée.

Qu'entend-t-on par « nombre d'ETP » pour lequel la cession de subvention est octroyée ?

- En cas de maintien d'une cession de points et de sa conversion dans le cadre du nouveau dispositif APE, le nombre d'ETP pour lequel la cession de subvention est octroyée est égal au nombre d'ETP pour lequel la cession de points était octroyée. Il est toutefois possible que la décision de cession de points APE n'imposait pas un nombre minimum d'équivalents temps plein. Dans ce cas, le nombre minimum d'ETP correspondant à la cession de la subvention est obtenu en divisant le nombre de points dont bénéficiait l'employeur cessionnaire à la veille de l'entrée en vigueur de la réforme par le nombre moyen de points par

équivalent temps plein réalisé par l'employeur durant les trois années de référence, 2017, 2018 et 2019, avec un minimum de 5 points par ETP.

- En cas de nouvelle subvention, le nombre d'ETP pour lequel la subvention est cédée est égal au volume de l'emploi pérennisé de l'employeur du cédant, multiplié par une fraction dont le numérateur est égal au montant de la subvention cédée et où le dénominateur est égal au montant total de la subvention de l'employeur cédant.

### *4. Extinction des cessions de subvention*

La cession de subvention (lorsqu'elle intervient à titre temporaire) prend fin soit :

- A l'échéance de la durée de la cession de la subvention, lorsqu'elle a été octroyée pour une durée déterminée (sauf demande de renouvellement introduite par l'employeur cédant et l'employeur cessionnaire, au plus tard 3 mois avant l'échéance de la durée initiale de la cession de la subvention) ;
- A la demande de l'employeur, moyennant un préavis de 3 mois, lorsque la cession a été octroyée pour une durée indéterminée ;
- A tout moment, de commun accord entre l'employeur cédant et l'employeur.

Point d'attention : toute cession de subvention commence le 1er jour du trimestre qui suit la notification de décision et se termine le dernier jour d'un trimestre.

## <span id="page-23-0"></span>*Subventions naissances multiples*

Une famille rencontrant une situation de naissances multiples peut bénéficier, par l'intermédiaire du CPAS dans le ressort territorial duquel elle est domiciliée, d'une subvention pour l'occupation d'un(e) puériculteur(trice) et d'un(e) auxiliaire professionnel(le).

Par naissance multiple, on entend la naissance, au sein d'une même famille, d'au moins 3 enfants sur une période de 18 mois.

La demande est introduite par le CPAS, via son espace personnel, au moyen du formulaire mis à disposition par le FOREM.

La subvention est octroyée pour une période maximale de 3 ans et prend fin, dans tous les cas, lorsque le 3<sup>ième</sup> enfant le plus âgé de la famille atteint l'âge de 3 ans.

La subvention visée à l'alinéa 1er est octroyée pour l'occupation :

- d'un-e puéricultrice-eur à temps plein et un auxiliaire professionnel à mitemps lorsque trois ou quatre enfants sont nés sur une période de 18 mois ;

- d'un-e puéricultrice-eur à temps plein et un auxiliaire professionnel à temps plein lorsque plus de quatre enfants sont nés sur une période de 18 mois.

# <span id="page-24-1"></span><span id="page-24-0"></span>*Utilisation de l'espace entreprise sur le site du FOREM*

### *1. Principes*

Une interface APE est mise à la disposition des employeurs sur le site du Forem. Cette application permet aux employeurs de gérer leur personnel APE et d'accéder à des fonctionnalités leur permettant d'effectuer toutes leurs démarches administratives.

Un manuel est mis à la disposition des employeurs sur l'interface APE en cliquant sur le lien *documentation et information sur l'APE*.

### <span id="page-24-2"></span>*2. Liste des formulaires et opérations*

Toutes les informations relatives à la subvention APE pourront être consultées par l'employeur, et tous les échanges entre le FOREM et les employeurs pourront se réaliser à partir d'un seul et même environnement sécurisé – qu'il s'agisse de demandes ou d'informations issues de l'employeur, ou du FOREM.

L'ensemble des opérations suivantes se dérouleront sur l'espace personnel :

- Introduire une demande de subvention ;
- Demander le maintien d'une cession de points en cours, avant l'entrée en application de la réforme, et renouveler une cession à durée déterminée ;
- Envoyer une demande relative à une cession, de la part de l'employeur cédant, et de confirmation de celle-ci, de la part de l'employeur cessionnaire ;
- Demander le recalcul ou la modification du volume global de l'emploi (VGE) de référence ;
- Introduire une demande de dérogation de l'obligation de maintien du VGE de référence ;
- Inscrire un travailleur sur la liste des travailleurs pour lesquels la subvention est octroyée, demander une modification de celle-ci, et inscrire et mettre à jour les informations relatives à ces travailleurs ;
- Supprimer les travailleurs de ladite liste lorsqu'ils ne sont plus occupés sous contrat de travail par l'employeur ;
- Notifier l'absence d'un indu dans le cadre du contrôle du coût effectivement supporté ;
- Notifier le résultat du contrôle du coût effectivement supporté en cas de dépassement ;
- Inscrire les dépenses à prendre en compte dans le cadre du contrôle du coût, ainsi que des preuves des dépenses invoquées ;
- Notifier le résultat définitif du contrôle du coût effectivement supporté ;
- Accuser réception de toute demande émanant de l'employeur ;
- Inviter l'employeur à compléter sa demande si le dossier est incomplet ;
- Informer l'employeur en cas d'irrecevabilité de la demande ;
- Notifier l'employeur de toute décision d'octroi ou de refus le concernant ;
- Consulter le montant de la subvention et l'évolution de celle-ci suite aux indexations annuelles ;
- Envoyer les rapports d'exécution.

# <span id="page-25-1"></span><span id="page-25-0"></span>*Octroi de nouvelles subventions APE*

### *1. Principes*

La réforme des APE avait pour premier objectif la pérennisation et la sécurisation de tous les emplois qui avaient été créés grâce au dispositif, qu'ils aient été octroyés à durée déterminée ou indéterminée.

Par conséquent, la totalité du budget APE disponible au 1<sup>er</sup> janvier 2022, à savoir le budget régional consacré au dispositif en 2021 (subventions + réductions de cotisations), indexé, est affecté aux employeurs bénéficiaires de décisions d'octroi dans le but de permettre le maintien de toutes activités réalisées au bénéfice de la collectivité, et qu'aucun emploi ne soit mis en danger.

Le dispositif APE a aussi pour objectif de permettre la création de nouveaux emplois, en réponse à des besoins sociétaux prioritaires et en fonction de priorités identifiées par le Gouvernement après concertation avec les partenaires sociaux. Etant donné ce qui précède, cela ne peut toutefois pas se faire directement : tout le budget disponible est consacré à la sécurisation des emplois actuels.

L'octroi de nouvelles subventions APE, permettant la création d'emplois en réponse à des besoins sociétaux prioritaires, sera possible dans deux cas de figure :

Si des moyens sont récupérés, en cas de non-respect de dispositions réglementaires ou de fin d'activité d'un employeur, ils seront réinjectés dans le sous-secteur d'activité d'où les moyens sont issus. Ainsi, si un employeur ne respecte pas son obligation en termes de VGE, sa subvention sera diminuée à due proportion. Dans ce cas, le montant est récupéré par la Région. Or, il s'agit de budgets consacrés aux Aides à la Promotion d'Emploi : ils seront donc réinjectés dans ce même dispositif, ce qui permet de garantir, de manière pérenne, que le soutien public à l'emploi, dans les secteurs concernés, reste au minimum équivalent à ce qu'il est aujourd'hui. Ce sera le cas annuellement, suite aux contrôles opérés par le FOREM.

L'idée de sous-secteur est ici à comprendre au sens large : il s'agit des secteurs des pouvoirs publics, du non-marchand de compétence régionale, du non-marchand de compétence communautaire, et de l'enseignement. Cela permettra au Gouvernement et aux partenaires sociaux de travailler avec une certaine souplesse dans la détermination des besoins prioritaires, mais aussi de garantir que les moyens dévolus à la Communauté française restent durablement garantis.

Si le Gouvernement décide de dégager des moyens complémentaires, pour soutenir l'emploi dans un secteur spécifique en fonction d'une priorité identifiée, cela pourra se faire par le biais du dispositif APE. Cela permettra de gagner à la fois en cohérence, en lisibilité et en transparence, dans l'articulation entre les politiques d'emploi et le soutien aux secteurs prioritaires.

### <span id="page-26-0"></span>*2. Modalités et timing*

Dans les deux cas de figure présentés ci-dessus, le Gouvernement procédera à l'octroi de nouvelles subventions APE, suite à une procédure d'appels à projets, pour lesquels le Gouvernement déterminera :

- le montant maximal alloué, et le montant maximal de l'aide alloué par équivalent temps plein ;
- les besoins sociétaux prioritaires concernés ;
- les conditions d'admissibilité et d'éligibilité ;
- les critères de sélection.

Comme indiqué plus haut, les besoins sociétaux prioritaires seront identifiés avec l'appui des partenaires sociaux. La concertation avec ceux-ci sera assurée en confiant à l'UVCW, pour les pouvoirs publics, et au CESE-W, pour le secteur non-marchand, la responsabilité de remettre annuellement, pour le 30 juin, un avis relatif aux besoins sociétaux prioritaires insuffisamment rencontrés auxquels devraient répondre les appels à projets.

Une commission interministérielle (CIM), qui inclura un représentant de chaque Ministre du Gouvernement, ainsi que du Gouvernement de la Communauté française, remettra un avis sur tout appel à projets préalablement à son lancement. Les appels seront, quant à eux, organisés par arrêté ministériel préalablement approuvé par le Gouvernement.

Dans la mesure du possible, c'est-à-dire dans les limites des moyens budgétaires disponibles, les nouvelles subventions APE seront octroyées à durée indéterminée. Cela dépendra évidemment aussi du type de projet, certains besoins sociétaux pouvant par nature être temporaires, et dans ce cas, l'aide octroyée le serait également.

Concrètement, la procédure d'octroi de la subvention « appel à projets » sera organisée comme suit :

- L'appel à projets est publié à partir de la date et pour la durée fixées par l'arrêté ministériel préalablement approuvé par le Gouvernement ;
- La recevabilité des demandes, dont les conditions sont fixées dans l'arrêté ministériel, est analysée par le FOREM ;
- Lorsque le budget alloué à l'appel à projets permet d'octroyer la subvention à tous les bénéficiaires potentiellement visés par l'arrêté ministériel et conformément à ce dernier, chaque demande éligible se voit octroyer la subvention ;

Lorsque le budget n'est pas suffisant, toutes les demandes éligibles sont classées, à l'issue de la durée de l'appel à projets, par un comité de sélection ; les demandes éligibles se voient octroyer la subvention, dans l'ordre du classement et jusqu'à épuisement du budget.

### <span id="page-27-0"></span>*3. Obligations à respecter*

Les nouvelles subventions APE feront l'objet d'une nouvelle décision.

Cela veut dire qu'un employeur qui serait déjà bénéficiaire d'une subvention APE ne verra pas ce nouvel octroi intégré dans sa décision d'octroi de la subvention liée à la pérennisation des postes APE et à l'application de la formule de calcul. Il recevra, au même titre qu'un employeur qui ne serait pas encore bénéficiaire d'une subvention APE, une notification de la part du FOREM avec l'arrêté ministériel d'octroi, qui reprendra le montant de la subvention, la durée d'octroi de celle-ci, ainsi que le volume global de l'emploi de référence à respecter et le nombre minimum de travailleurs pour lesquels la subvention et octroyée.

Etant donné qu'il s'agit d'une décision distincte, les obligations sont également distinctes, tout comme le contrôle du respect de celles-ci. La gestion de cette nouvelle subvention APE se fera également de manière distincte : autrement dit, l'employeur aura à sa disposition, sur son environnement entreprise, une nouvelle liste des travailleurs pour lesquels la subvention est octroyée. L'employeur devra donc tenir cette nouvelle liste à jour, et s'il disposait déjà d'une décision APE, il devra tenir les deux listes à jour séparément.

L'employeur devra respecter, pour cette nouvelle subvention APE, un nombre minimum de travailleurs pour lequel la subvention est octroyée, fixé par la décision. Il s'agira, en l'occurrence, d'un nombre minimum de demandeurs d'emploi inoccupés, exprimés en ETP, que l'employeur devra engager, endéans un délai de 6 mois (ou 8 mois si le délai couvre les mois de juillet-août), et qu'il devra inscrire sur la liste des travailleurs pour lesquels la subvention est octroyée.

Il devra également respecter un nouveau VGE de référence, lui aussi fixé dans la décision. Celui-ci sera calculé en additionnant son effectif de référence, à savoir le nombre moyen de travailleurs occupés par l'employeur durant les 4 trimestres précédent la demande de nouvelle subvention, au nombre minimum de travailleurs pour lequel la subvention est octroyée. Autrement dit, le VGE de référence, dans le cadre de la nouvelle subvention, correspond au nombre de travailleurs que l'employeur occupe (en moyenne sur un an) avant de recevoir la subvention, plus le nombre minimum de travailleurs qu'il doit engager grâce à cette subvention.

Les modalités de contrôle relatives au VGE, au nombre minimum de travailleurs pour lequel la subvention est octroyée, et au coût effectivement supporté répondent tout simplement à la même logique que celle expliquée dans les sections correspondantes de ce mode d'emploi : mêmes échéances, mêmes sources de données, mêmes conséquences en cas de non-respect.

# <span id="page-28-1"></span>*Rapport d'exécution*

<span id="page-28-0"></span>*1. A partir de 2022*

Comme c'était déjà le cas dans l'ancien dispositif APE, les employeurs doivent remettre, annuellement, un rapport d'exécution en lien avec leur nouvelle décision APE.

En pratique, ce rapport sera à remettre au FOREM pour la fin du premier trimestre de l'année qui suit celle pour laquelle la subvention est octroyée. Autrement dit, le premier rapport d'exécution, qui porte donc sur l'année 2022, sera à remettre au FOREM pour le 31 mars 2023.

Cela se fera via l'espace entreprise de l'employeur, sur le site du FOREM, à l'aide d'un formulaire/canevas préétabli. Le contenu de celui-ci est en cours de construction. Il reprendra les informations utiles au suivi du dispositif, et notamment les activités générales auxquelles sont affectés les travailleurs pour lesquels l'employeur bénéficie de la subvention. Ce sera à l'employeur luimême de préciser les compétences fonctionnelles auxquelles sont liées ces activités d'intérêt général, et en quelle proportion s'il est actif dans plusieurs, afin d'actualiser le cadastre des subventions APE, qui sera disponible en ligne sur le site du FOREM.

Ce cadastre sera donc, pour ce qui est de la répartition des compétences, directement basé sur les déclarations des employeurs.

Sur la base de l'ensemble des rapports des employeurs, en plus de la mise à jour du cadastre des subventions APE, le FOREM réalisera tous les deux ans un rapport d'évaluation du dispositif. Celui-ci permettra au Gouvernement wallon, mais aussi aux partenaires sociaux et au Gouvernement wallon, de prendre connaissance de l'évolution du dispositif, du volume de l'emploi subventionné grâce au soutien public, ainsi que des activités réalisées grâce à celui-ci.

### <span id="page-28-2"></span>*2. Rapport portant sur l'année 2021*

L'année 2021 est la dernière pour laquelle une subvention APE aura été octroyée, sur la base de l'ancienne réglementation, du décret de 2002. Celle-ci prévoyait l'obligation, pour les employeurs, de remettre annuellement un rapport d'exécution au Service Public de Wallonie (SPW), directement via leur espace utilisateur.

Avec la réforme APE et l'entrée en application de la nouvelle réglementation, le dispositif APE est désormais géré par le FOREM. Le SPW a donc désactivé tous les formulaires APE, comme indiqué sur le site Internet : https://emploi.wallonie.be/home/aides-a-lemploi/APE.html.

Le rapport d'exécution de 2021 doit toutefois bien être complété par tous les employeurs, afin de respecter les obligations du décret de 2002, qui étaient d'application pour les subventions octroyées en 2021. Ce rapport ne doit pas être envoyé au SPW, ni au FOREM, mais doit être conservé par les employeurs, pour pouvoir être consulté en cas de contrôle.